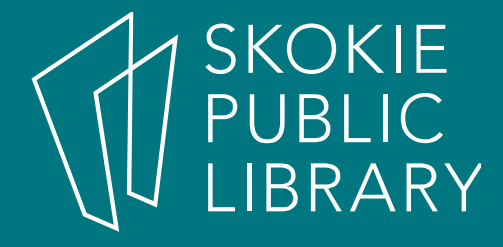

#### Microsoft Word 2016 for Beginners

Hannah Digital Literacy Specialist

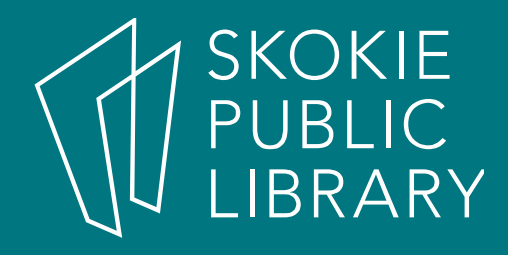

### What is MS Word?

- Microsoft Word is a word processing application.
- Word is a part of the Microsoft Office software suite.
- Word allows you to create, edit, and save a variety of typed documents, including letters, resumes, lists, and much more.
- Word is a linear word processor—letter follows letter, word follows word, paragraph follows paragraph to fill the page with text.

# SKOKIE<br>PUBLIC What we will cover

- The Microsoft Word 2016 interface – The Ribbon, tabs, groups, commands
- Creating and saving documents
- Basic formatting tasks
	- Changing font, size, color
	- Text alignment
	- Line spacing
	- Emphasizing text
	- Creating lists

#### SKOKIE<br>PUBLIC<br>LIBRARY Clarification of Terms

- For the purposes of this class, I want to clarify some vocabulary:
	- "Click" will mean one left click
	- "Double click" will mean two left clicks
	- "Right click" will mean one right click

#### SKOKIE<br>PUBLIC<br>LIBRARY A Quick Note

- There are usually a few different ways to accomplish the same task in MS Word.
- Find a way that works for you and stick with it.
- You only need to know one way to get the job done—knowing more ways is just a perk, not strictly necessary.

#### SKOKIE<br>PUBLIC<br>LIBRARY To Open Word

- Double click on the Word Icon on the Desktop.
- Click on the Word Icon on the Taskbar.
- Search for Word in the Start Menu.

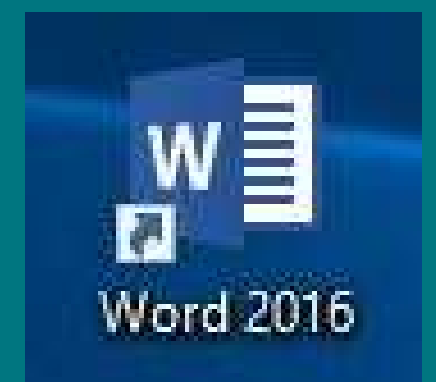

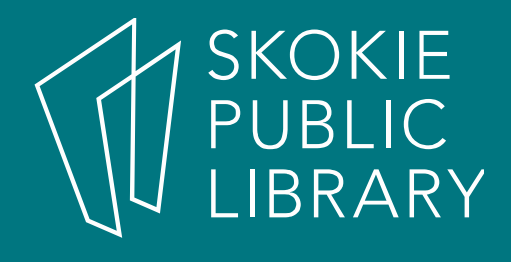

## Want to learn more?

- Learn more about Microsoft Word 2016:
	- Lynda.com—create a free account with your Skokie Library card.
	- Goodwill Free Learning http://www.gcflearn free.org/word2016
	- Microsoft Support website http://support.office.com/en-us/word
	- Gale Online Classes—create a free account with your Skokie Library card.

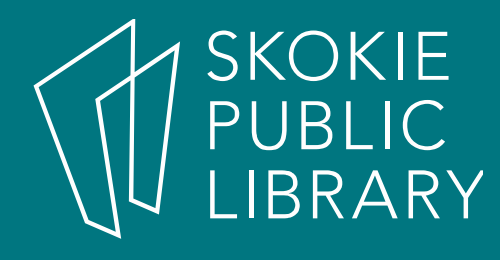

## Want to learn more?

- Learn to type:
	- http://typingclub.com
	- http://www.how-to-type.com
- To find the sample letter used in class and excellent writing tips, visit:

– https://owl.english.purdue.edu/owl

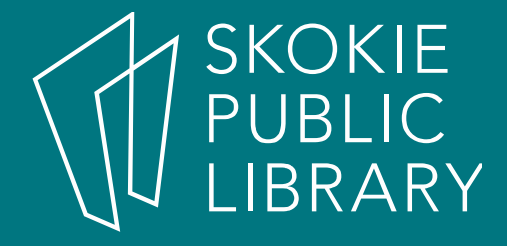

#### Thank You

Want a copy of this presentation? Visit www.skokielibrary.info/handouts where this presentation will be available for four weeks.